# LCD Controller Manual MMS3224K-WT Version 1.04

 $3 \t 48.6$ 110002 TEL : 051) 332-1625 FAX : 051) 332-1628 Homepage : [http://www.mstlcd.co.kr](http://www.mstlcd.co.kr/) E-mail : mst@mstlcd.co.kr

# 1. MMS3224K-WT ,

## 2. MMS3224K-WT Connector

- 2-1 LCD Module Interface Connector
- 2-2 Parallel Connector
- 2-3 RS-232C Connector
- 2-4 Power Connector
- 2-5 Serial Baud Rate

#### $3<sub>l</sub>$

 $3 - 1.$ 

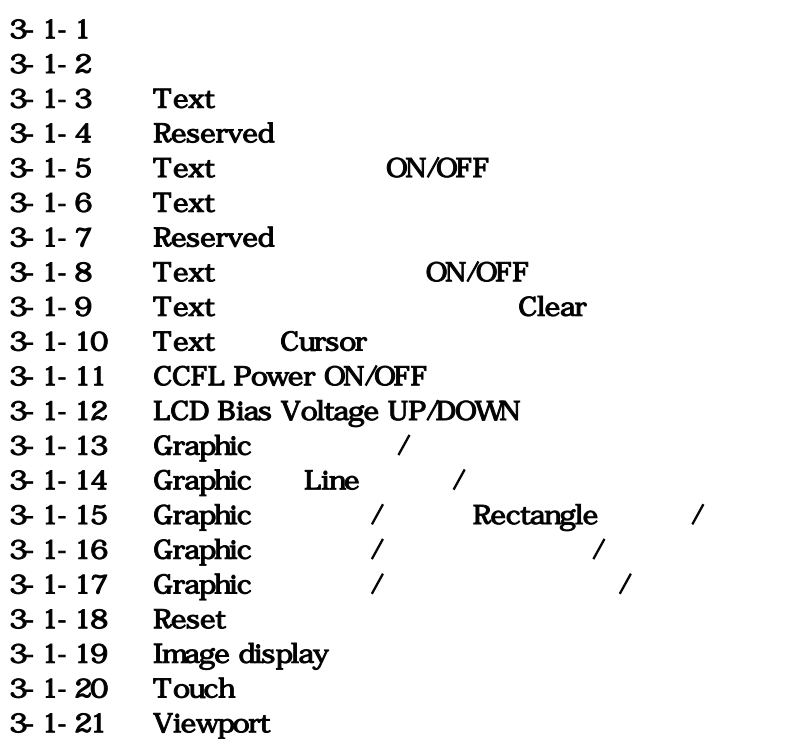

#### 4. MMS3224K-WT Image Overwrite

Ξ

[ 1.] MMS3224K-WT Special Font

1. MMS3224K-WT  $\triangleleft$  MMS3224K-WT - LCD Resolution : Mono STN 320\*240 dots - 한글 2012년 - 한글 2012년 - 한글 2012년 - 한글 2012년 - 한글 2012년 - 한글 2012년 - 한글 2012년 - 한글 2012년 - 한글 2012년 - 한글 2012년<br>- 한글 2012년 - 한글 2012년 - 한글 2012년 - 한글 2012년 - 한글 2012년 - 한글 2012년 - 한글 2012년 - 한글 2012년 - 한글 2012년 - 한글 2012년 - LCD Bias Voltage - LCD Back Light : Inverter \_On/Off - Font : , 16\*16 dots  $8*16$  dots  $16*16$ - Touch Panel Interface - Image File Memory : 320\*240 BMP 53 [Page] (Serial overwrite program )  $\triangleleft$  MMS3224K-WT - CPU : ARM7TDMI 32bit Processor - Display Type : Mono STN 320\*240 dots  $\div$  : +5[VDC]  $: 700$ [mA] - LCD Backlight Inverter  $\text{RS-232C}$  => 9600, 19200, 57600, 115200 [bps] (Default 57600[bps]) 8 Bit Parallel Reset **Busy**  $\bullet$  MMS3224K-WT - 폰트 두 배 확대 기능 : 가로 2배 확대, 세로 2배 확대, 가로 세로 2배 확대 - Graphic : , Line, Rectangle, - LCD Bias Voltage - / Font  $-320*240$  Mono BMP Image display  $(53 [Page])$ - Image display (Text) - 밑줄 설정 기능 - Cursor - Clear : Block Clear , Clear - 특수문자 표시 기능 - Rectangle

**MST** mi sung Technology

# 2. MMS3224K-WT Connector

2 MMS3224K-WT Dimensions Connector

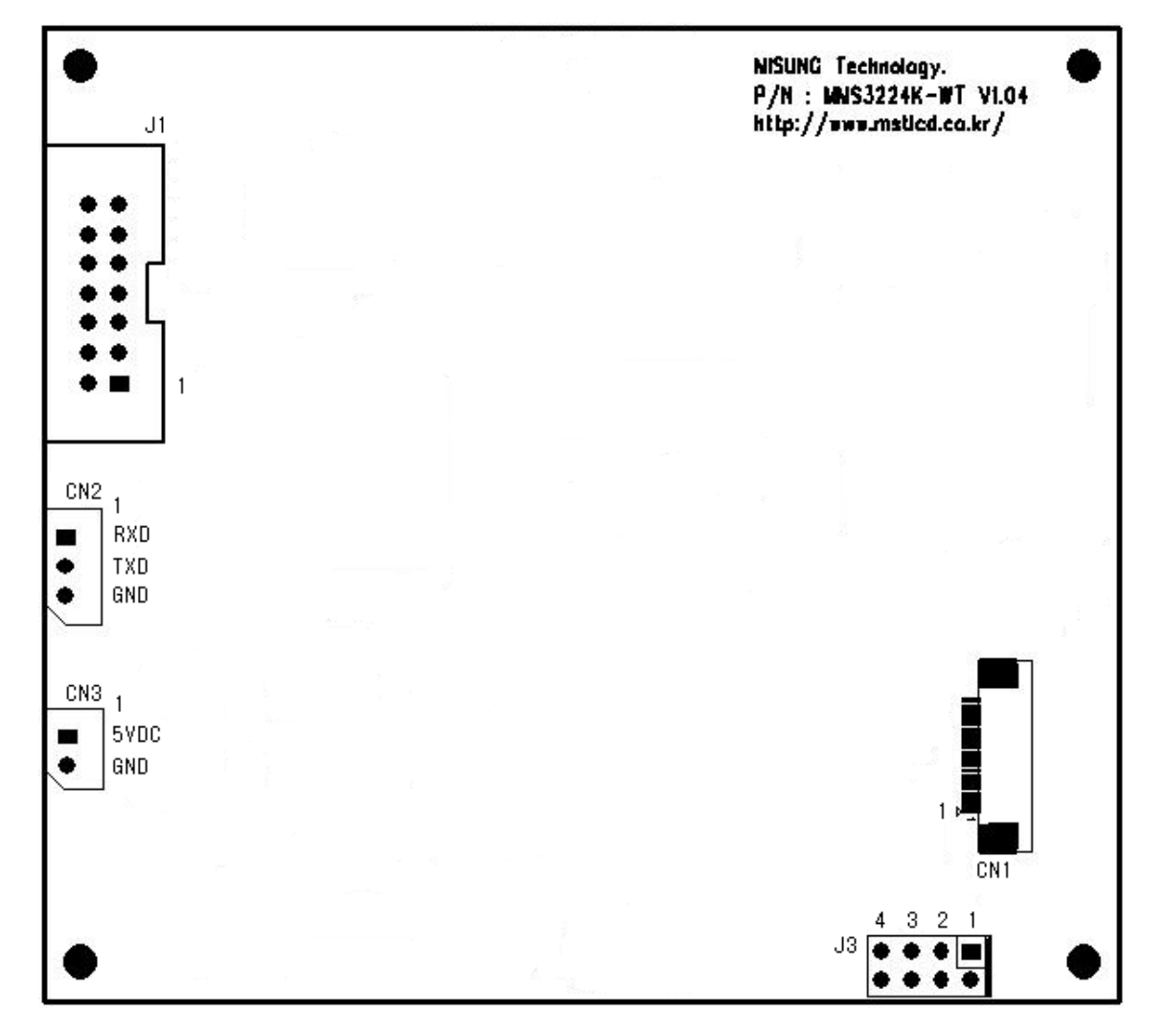

#### MMS3224K-WT Connector

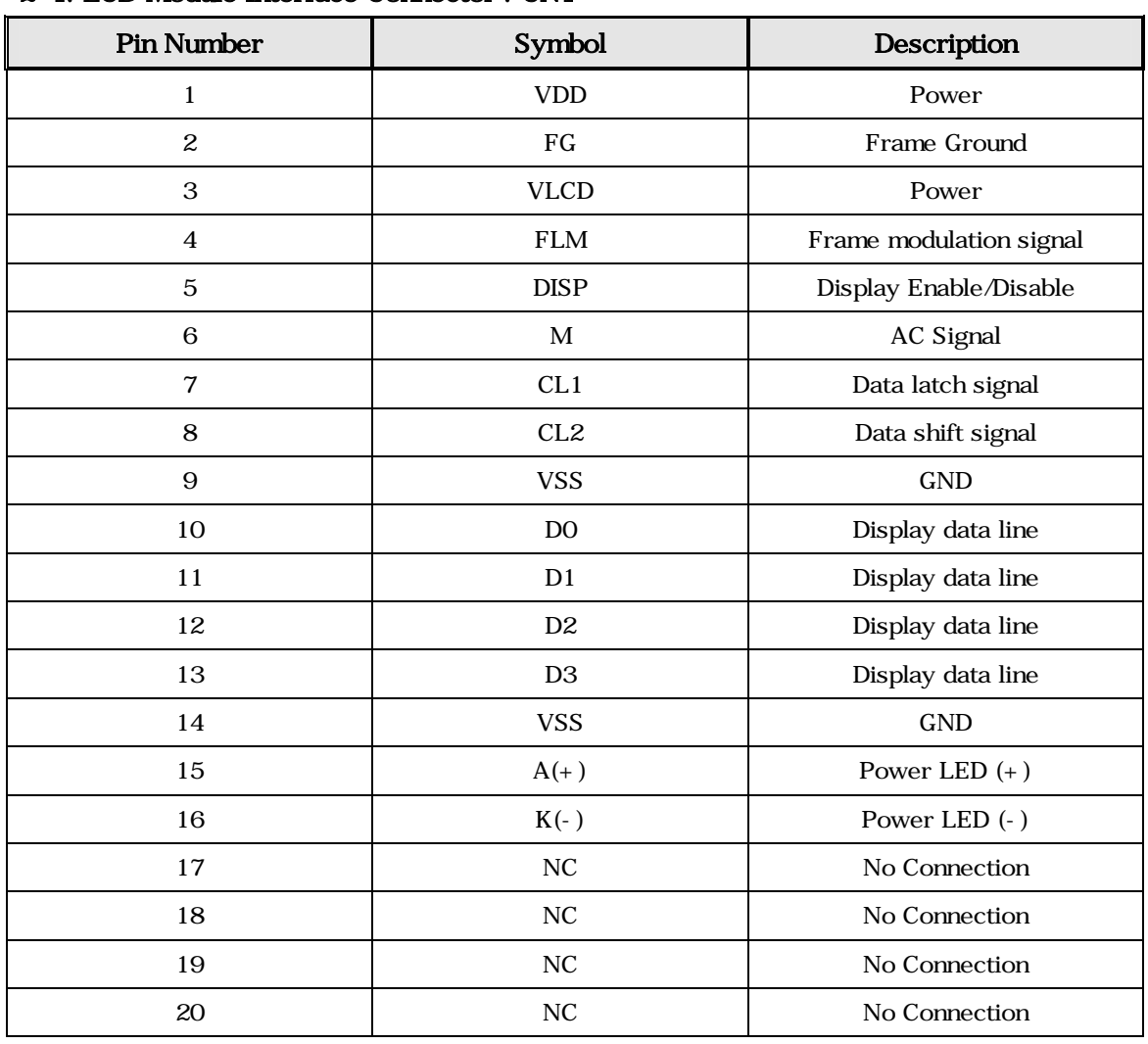

2-1. LCD Module Interface Connector : CN1

## 2-2. Parallel Connector: J1

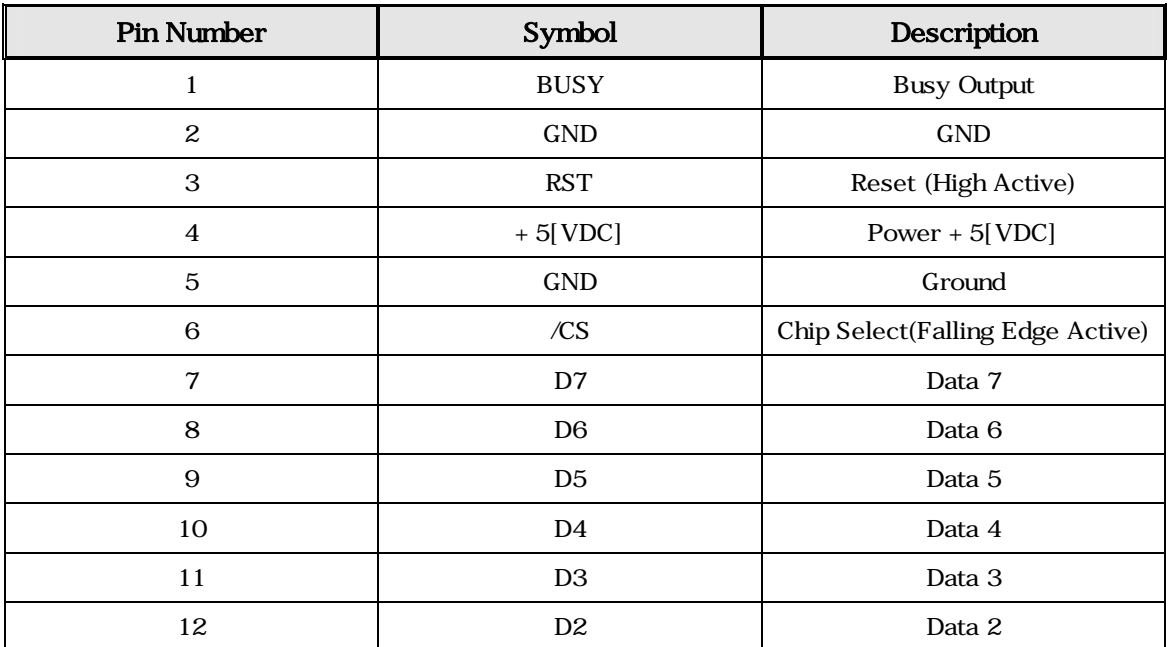

MMS3224K-WT V1.04

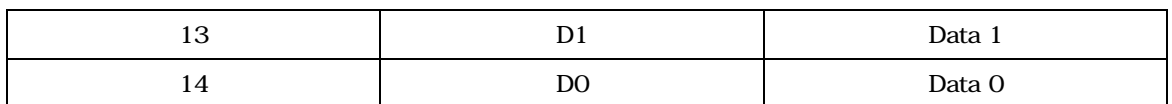

# 2-3. RS-232C Connector : CN2

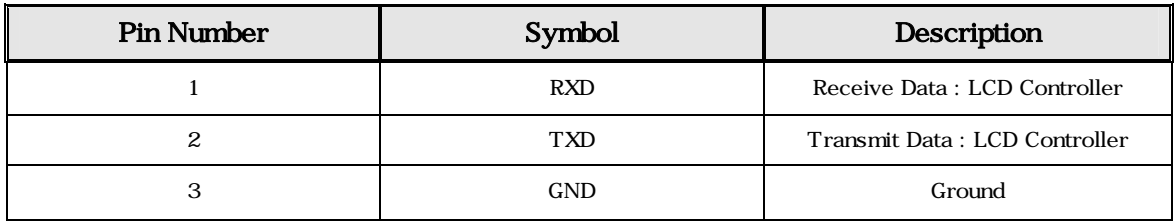

#### 2-4. Power Connector : CN3

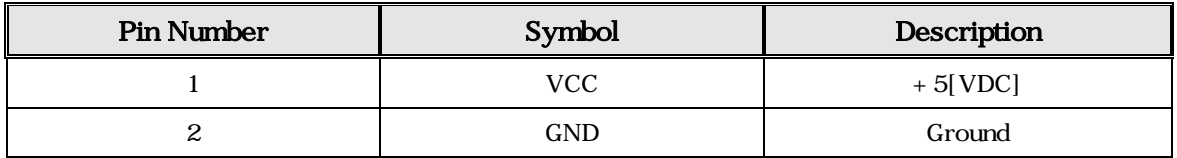

#### $2-5.$  Serial Baud Rate  $\therefore$  J3

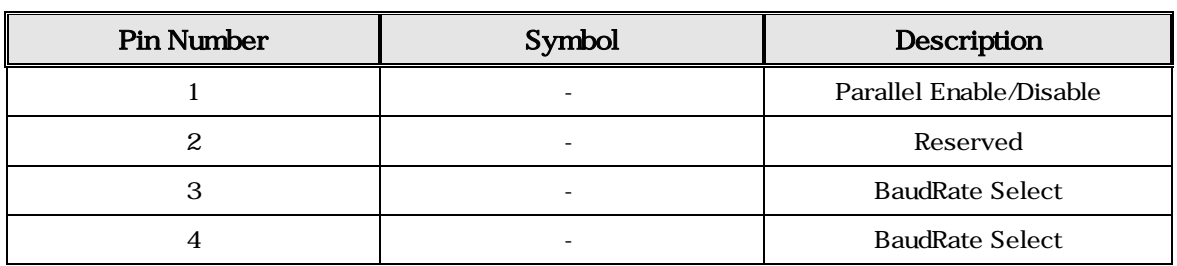

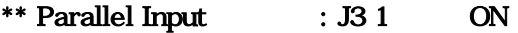

 $:$  J3 1 OFF

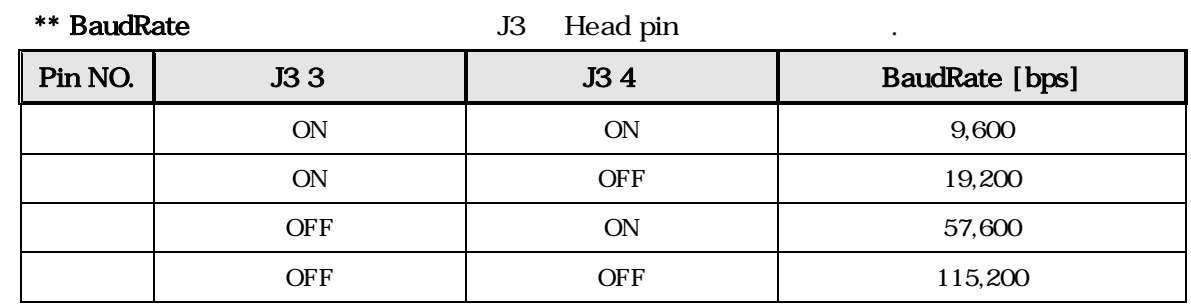

# $3.$

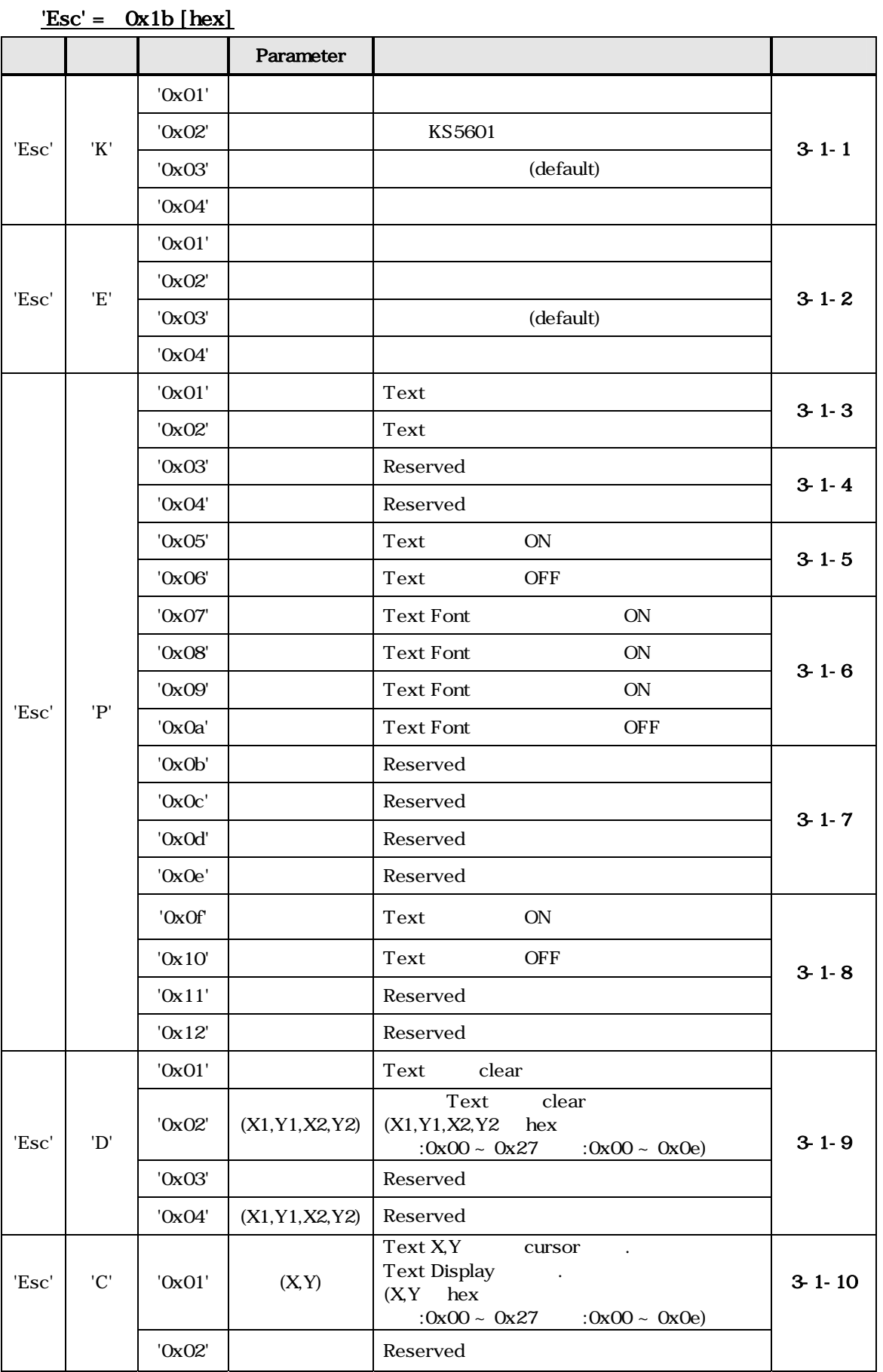

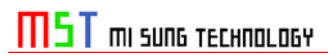

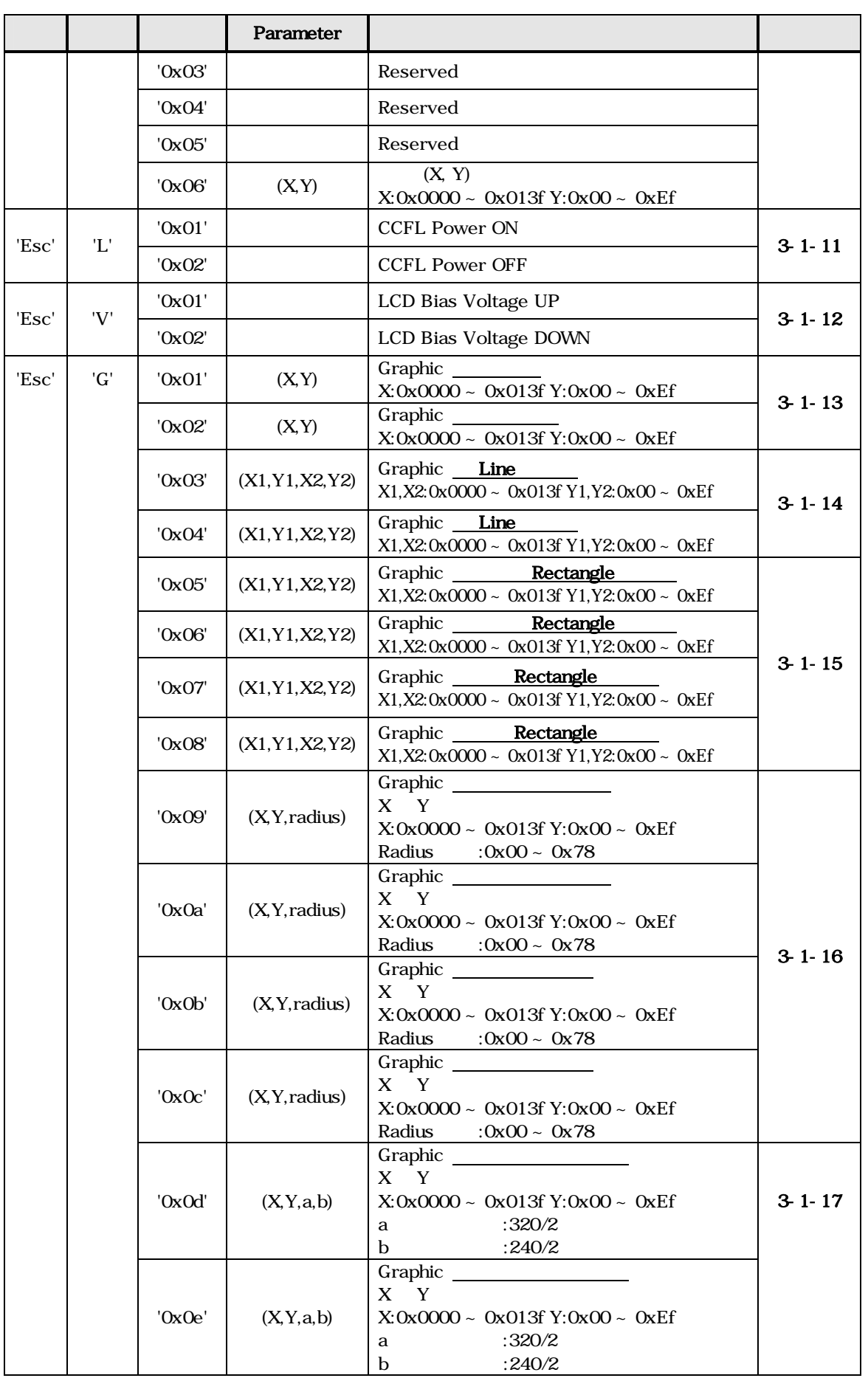

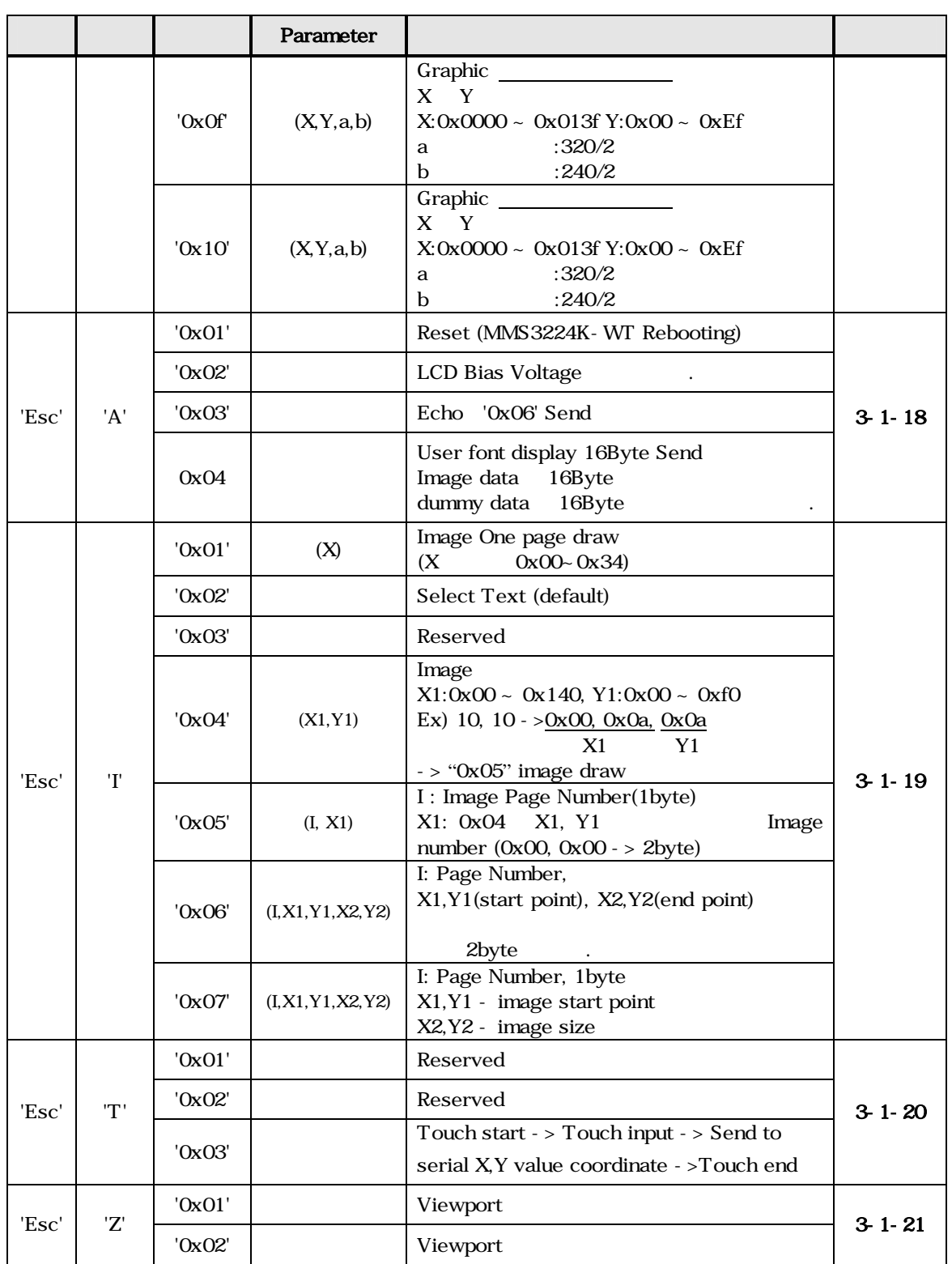

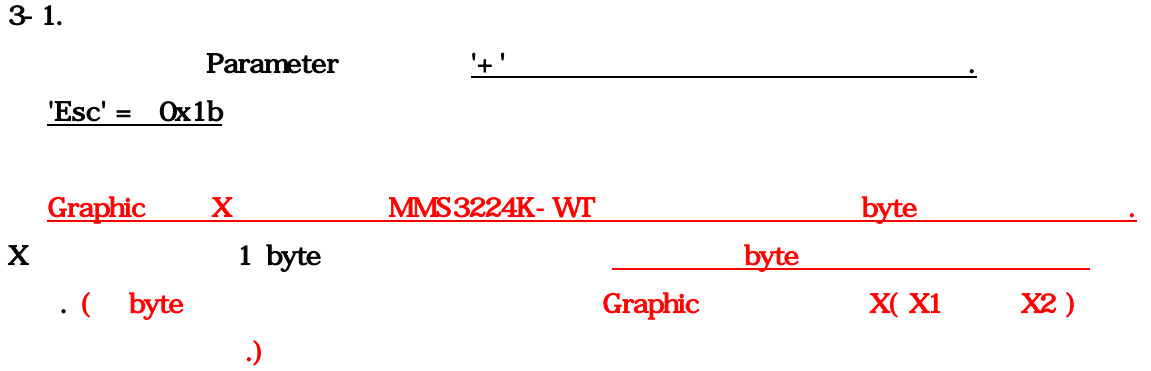

## $3 - 1 - 1$ .

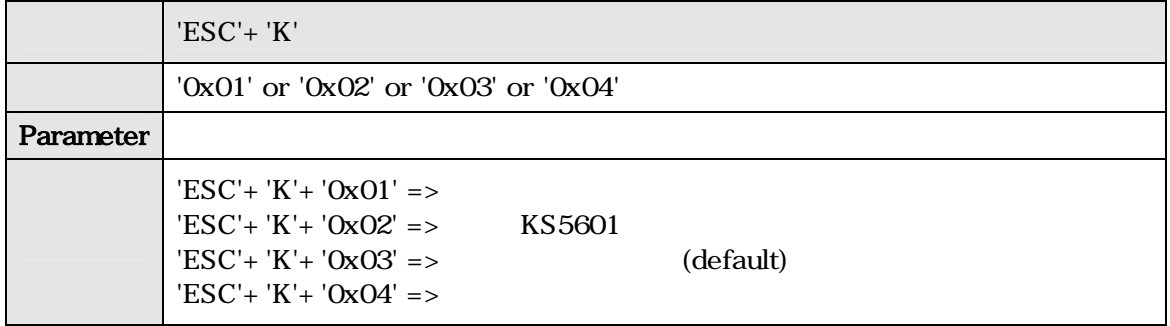

# $3 - 1 - 2$ .

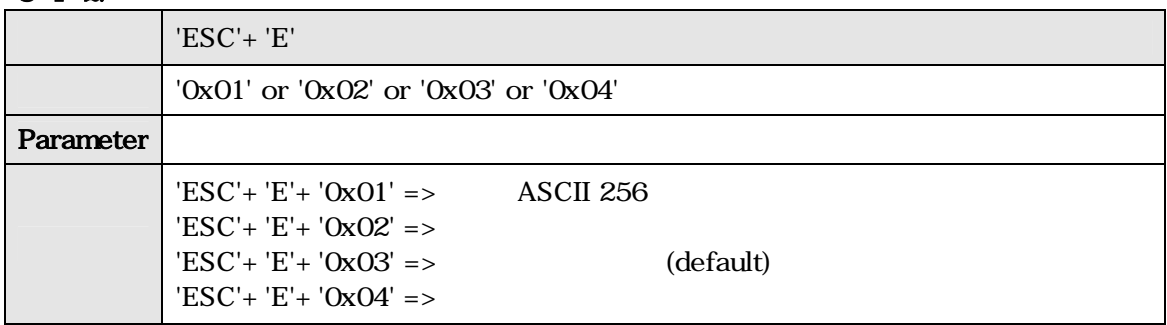

# 3-1-3. Text

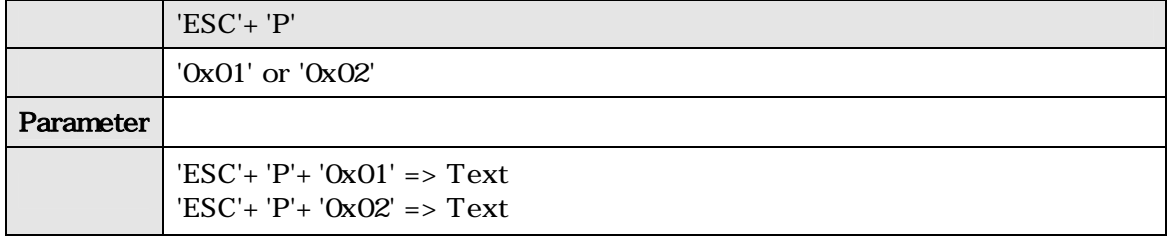

#### 3-1-4. Reserved

# 3-1-5. Text ON/OFF

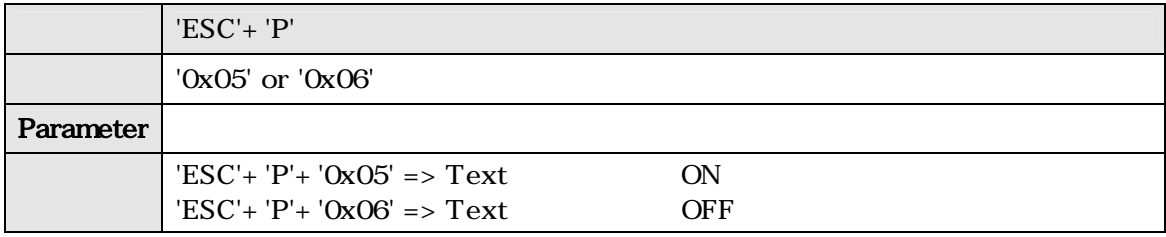

#### 3-1-6. Text

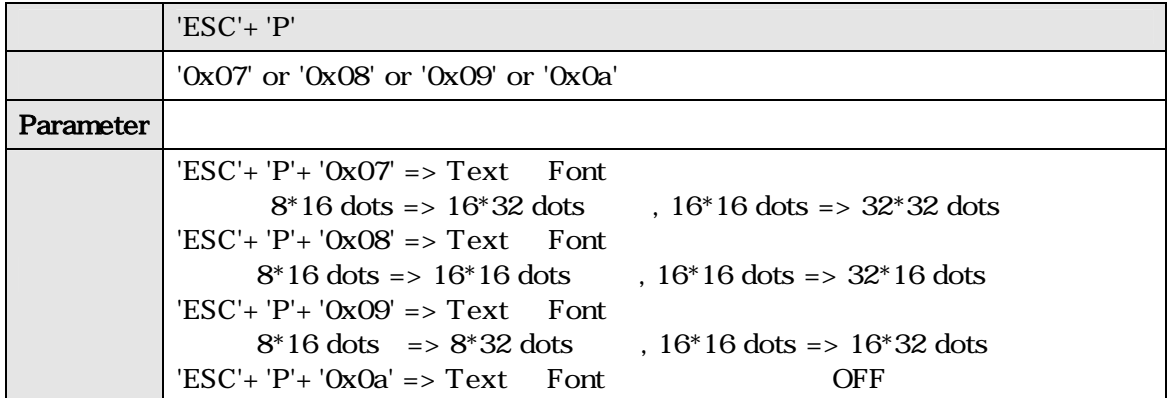

#### 3-1-7. Reserved

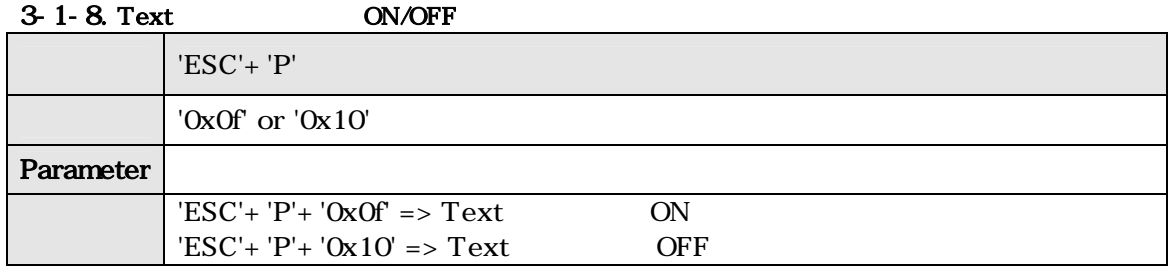

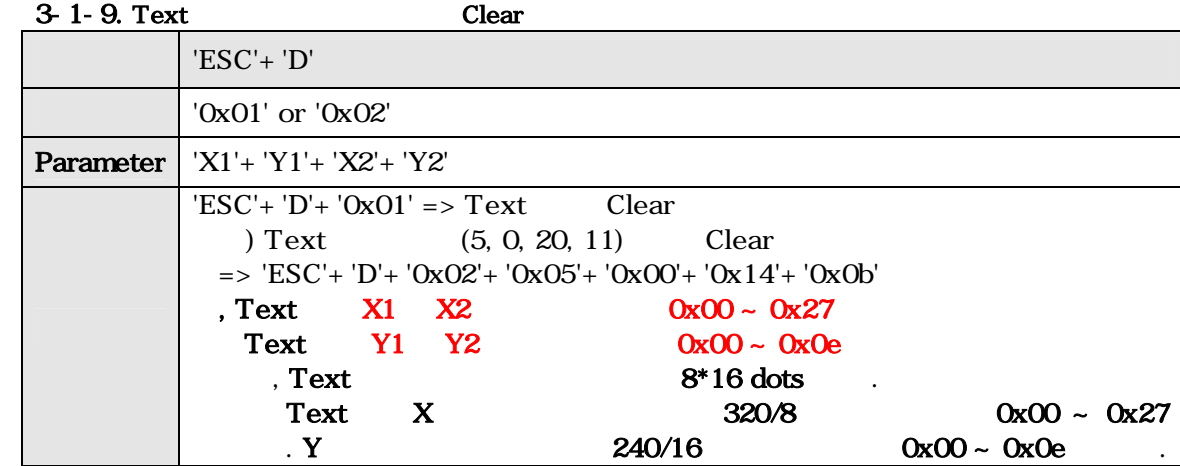

#### 3-1-10. Text Cursor

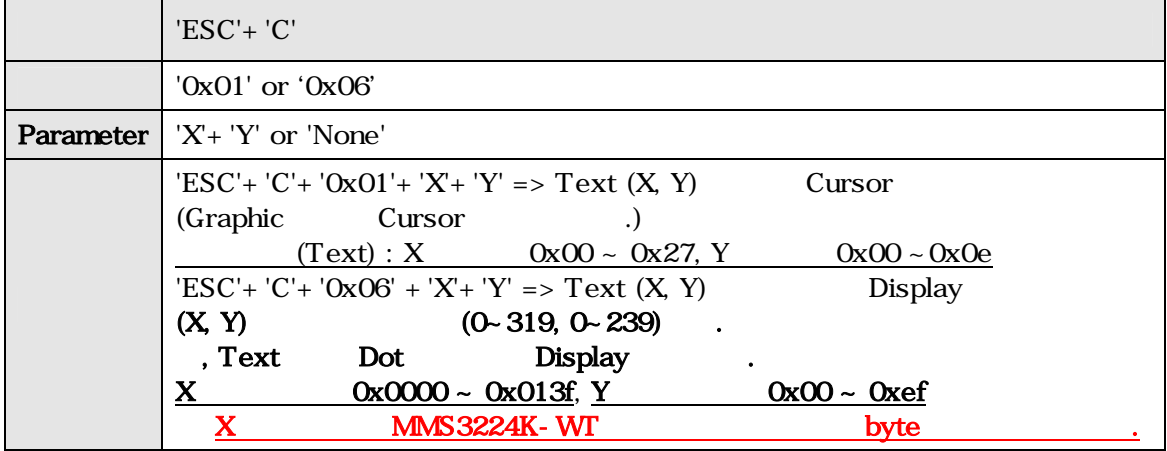

#### 3-1-11. CCFL Power ON/OFF

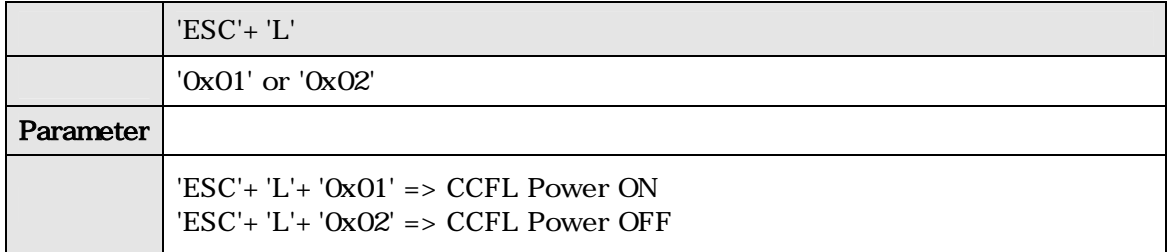

## 3-1-12. LCD Bias Voltage UP/DOWN

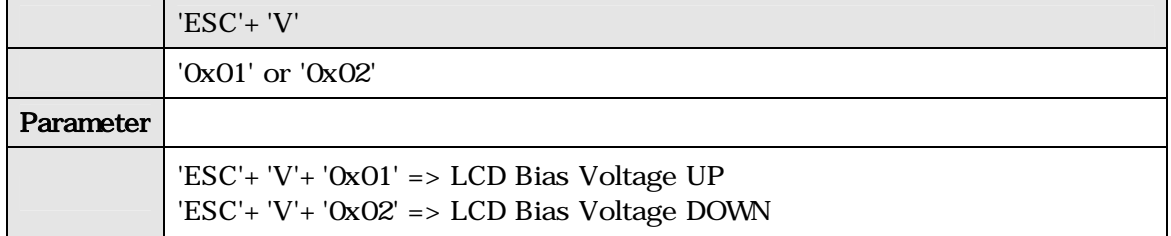

#### 3-1-13. Graphic /

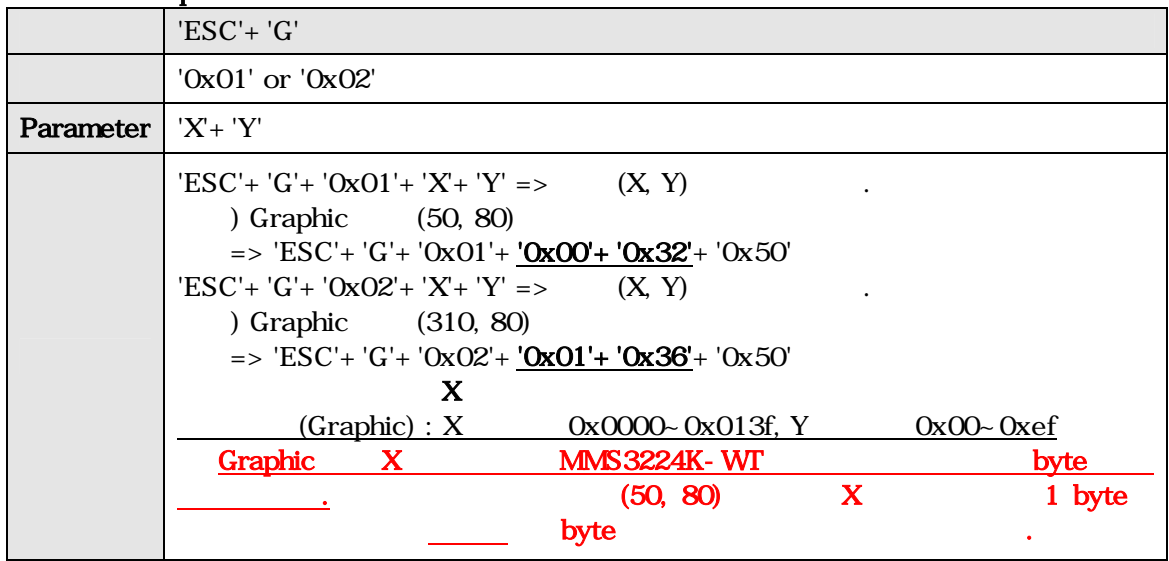

## 3-1-14. Graphic Line /

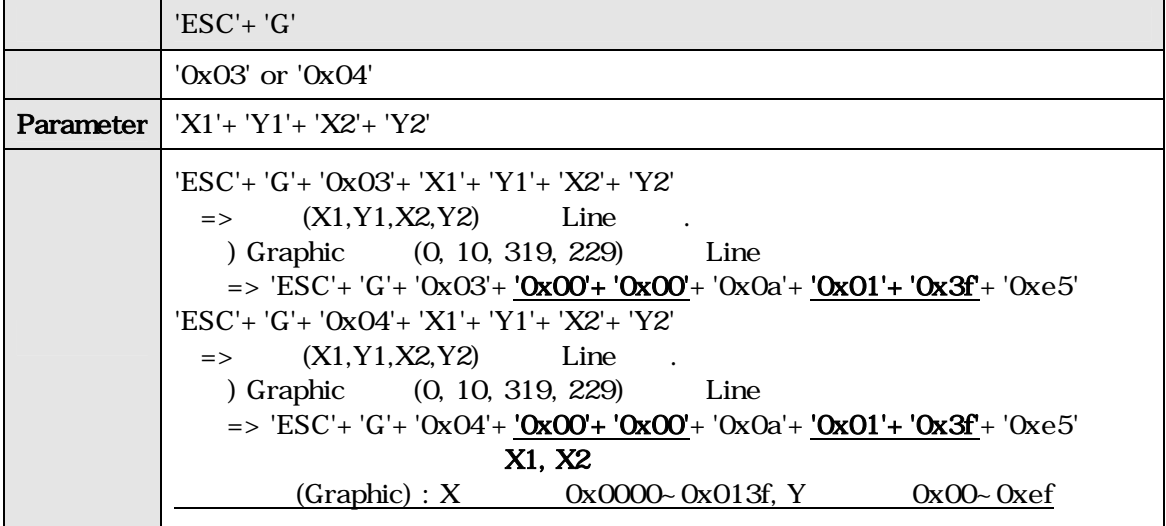

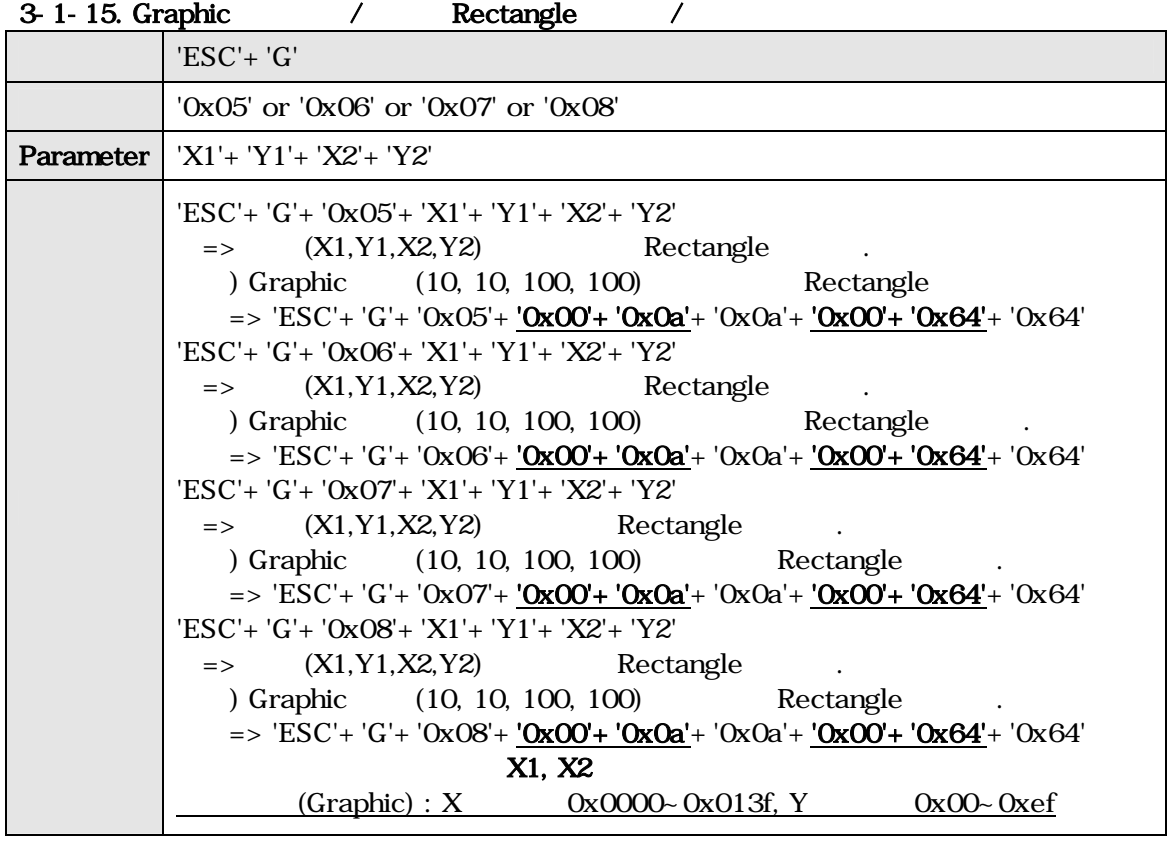

#### 3-1-16. Graphic / /

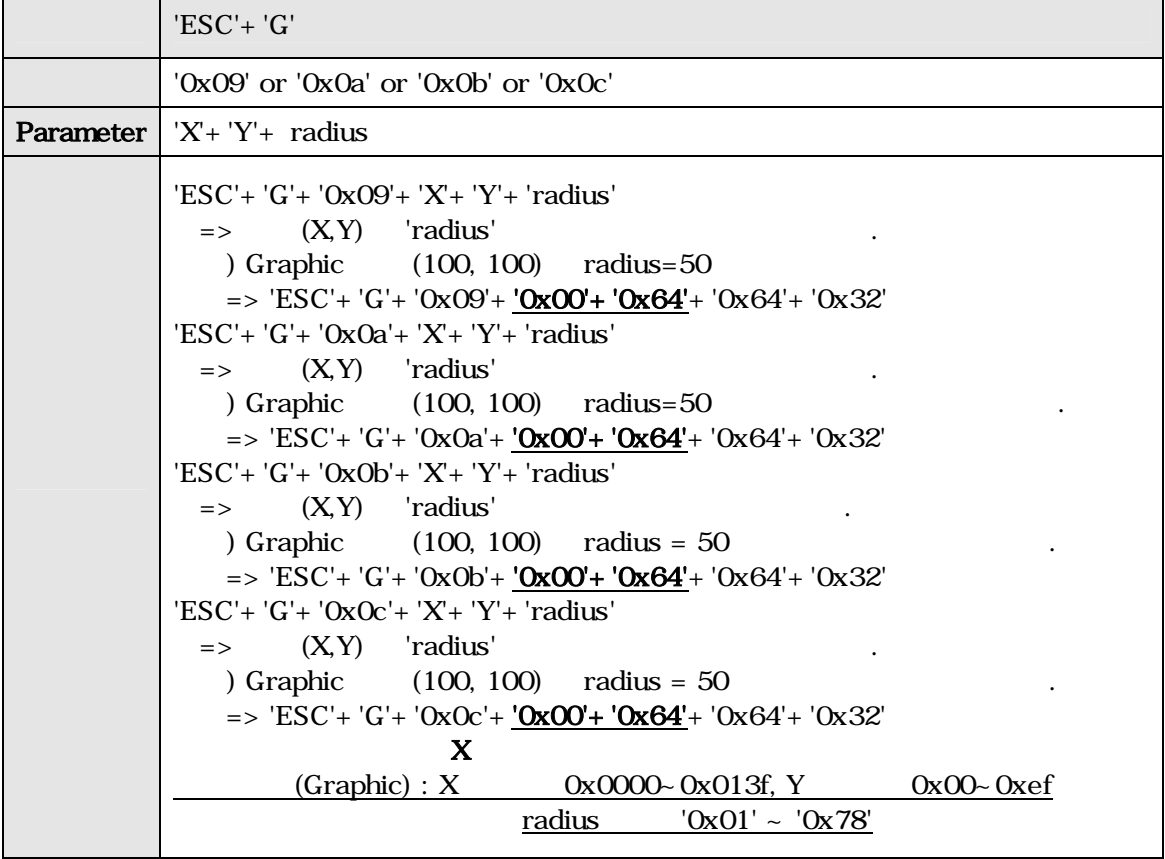

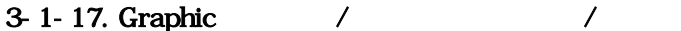

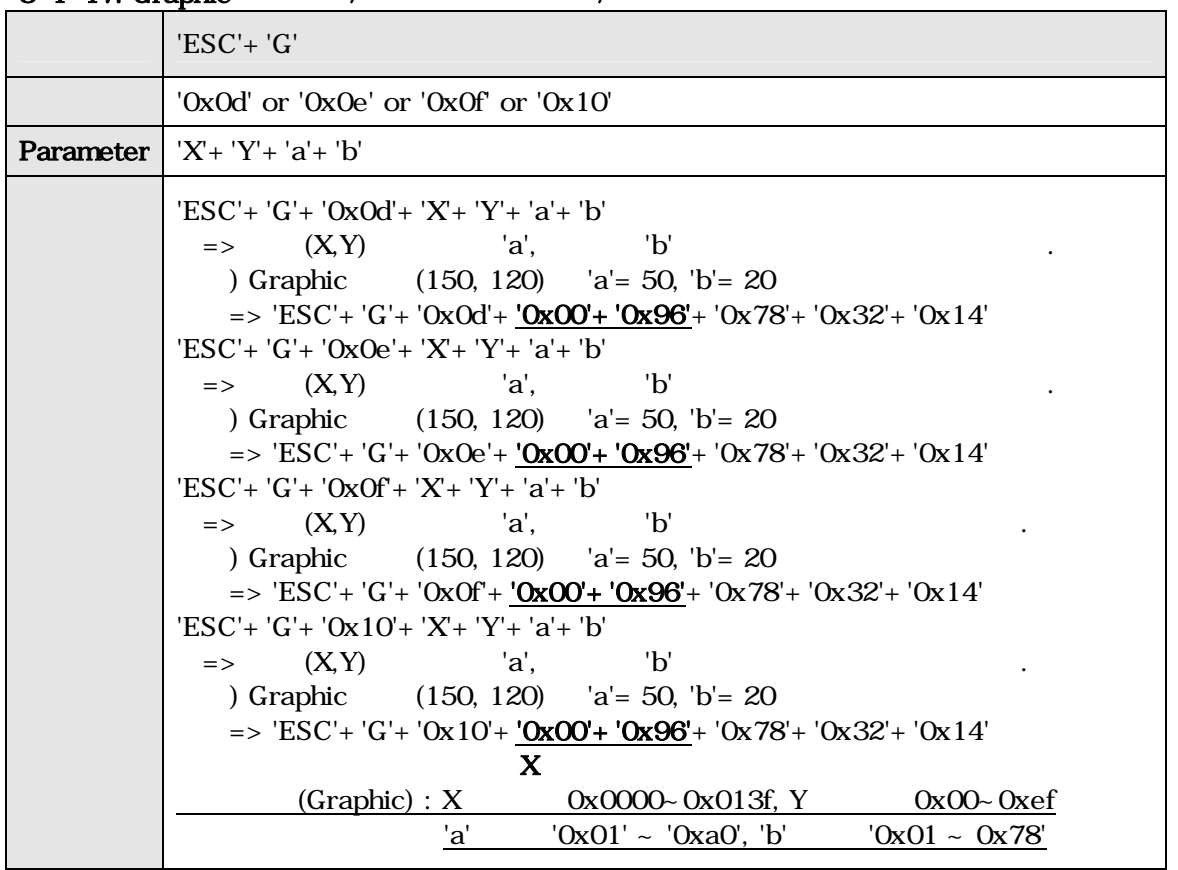

#### 3-1-18. Reset

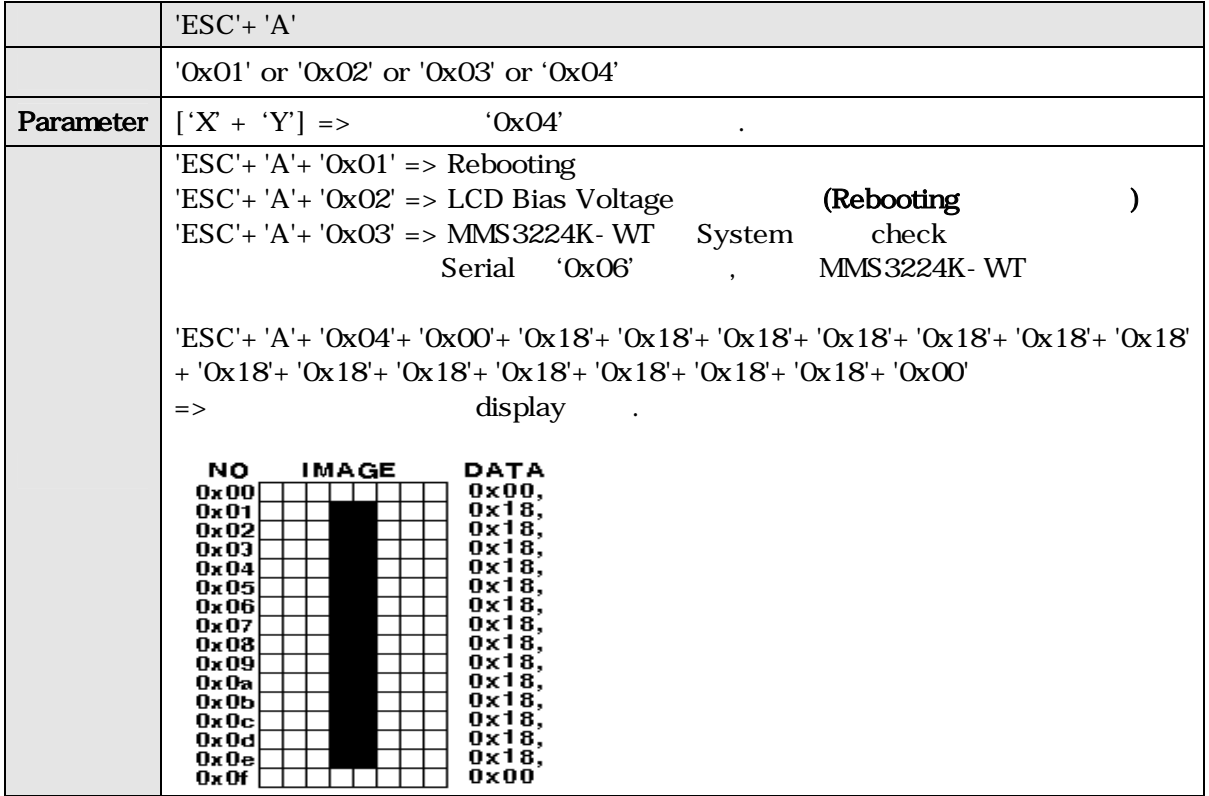

# 3-1-19. Image display

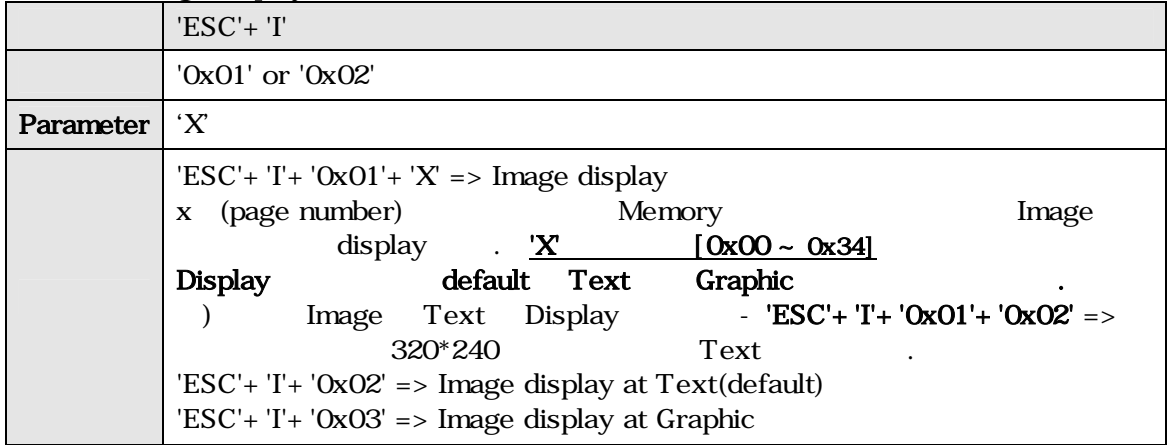

# 3-1-20. Touch

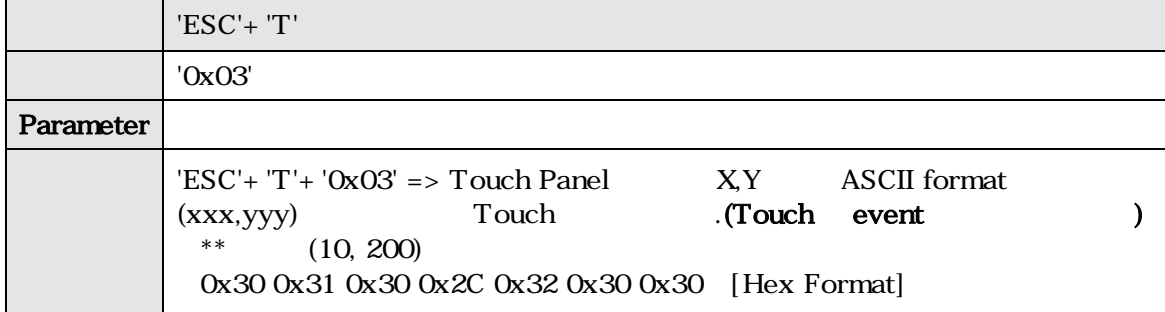

## 3-1-21. Viewport

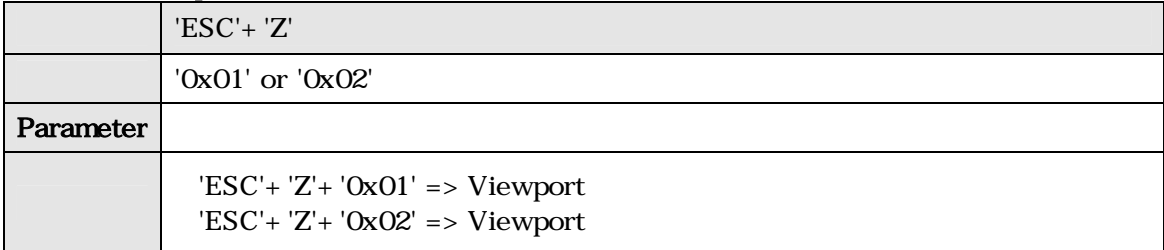

#### 4. MMS3224K-WT Image Overwrite

# Image Overwrite Application Program

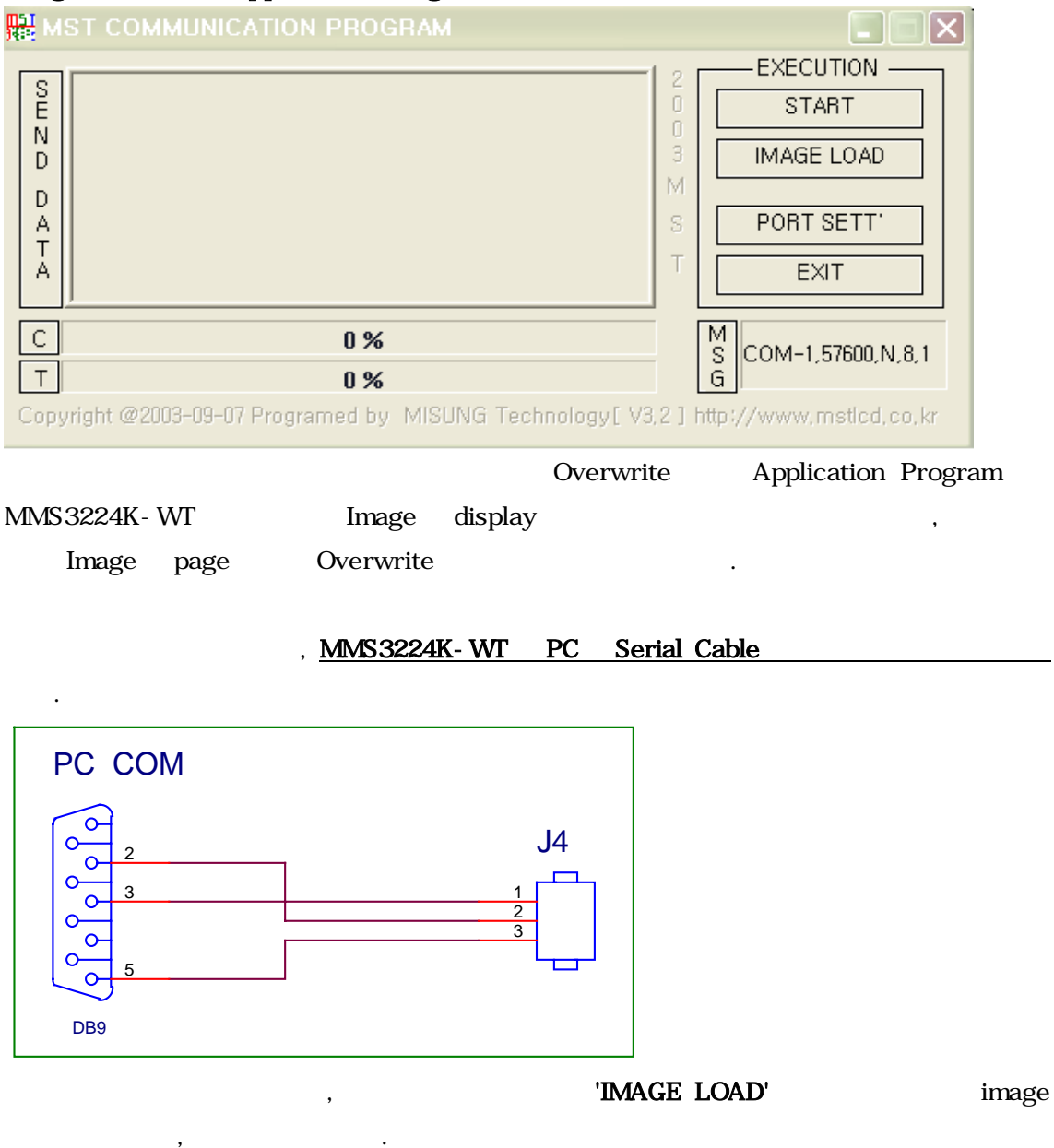

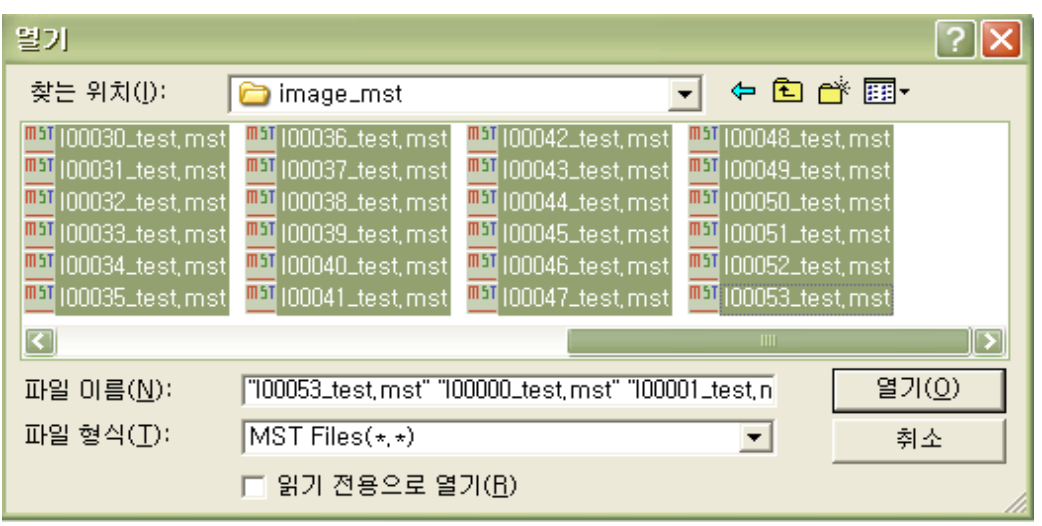

아래와 같이 진행된다.

, 'START' MMS3224K-WT Overwrite

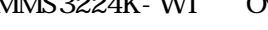

<sup>28</sup> 100026\_test.mst - [ 28 / 53 ]  $\times$ **EXECUTION**  $\overline{2}$  $\begin{array}{c} \n 8 \\
\hline\n 1\n \end{array}$  $\begin{array}{c} 0 \\ 0 \end{array}$ START  $\begin{array}{c} 0 \\ 0 \end{array}$ 3 **IMAGE LOAD** D M D S A PORT SETT  $\top$  $\top$ Ä EXIT  $\overline{S}$  $\mathsf C$ 60 % COM-1,57600,N,8,1  $\top$ 50 % Copyright @2003-09-07 Programed by MISUNG Technology[ V3,2 ] http://www.mstlcd.co.kr

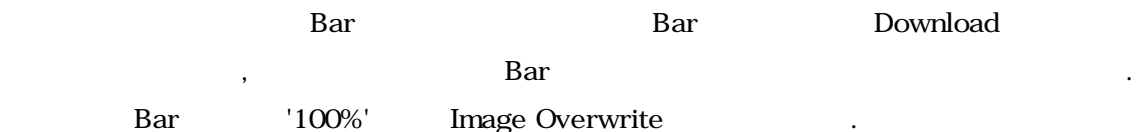

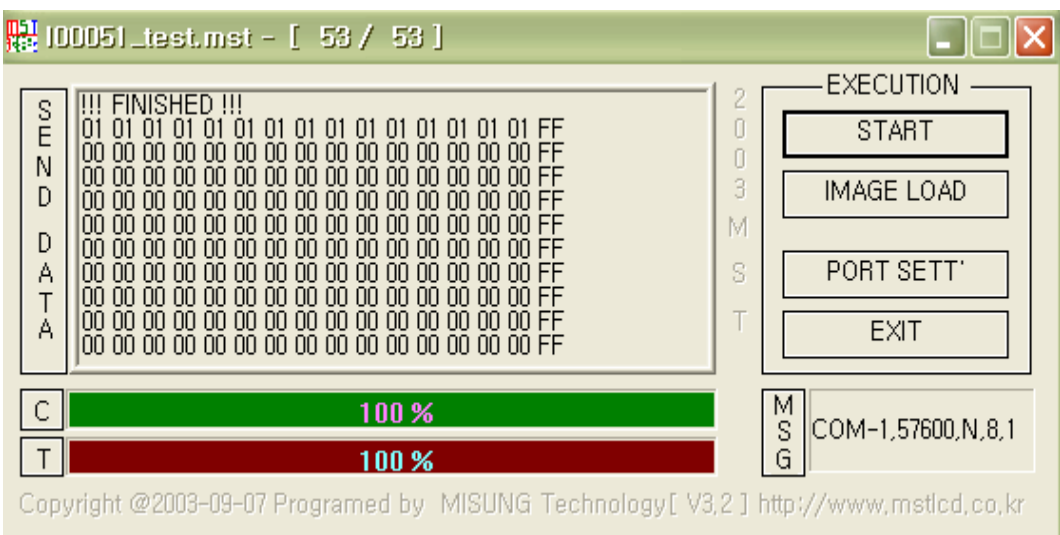

'IMAGE LOAD' Image

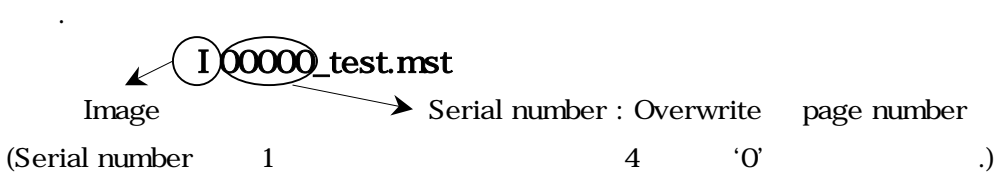

Ex) 1 page Overwrite file I00001\_test.mst

#### $[$  1.] MMS3224K-WT Special Font

 $\langle$  1 - 1 > MMS3224K-WT (Special Font) Special  $\leq$  1- 1 >

 $0 \times 00$ | 0x03 | 0x04 | 0x05 | 0x06 | 0x07 | 0x08 | 0x09 | 0x0A | 0x0B | 0x0C | 0x0D | 0x0E | 0x0F  $0 \times 01$  $\log_{02}$ No. Co. TM.am. PM.Tel m  $0 \times 00$ ٤I 9G) Ιā VIII∑X µ00m0d0 0 k0 cc  $0\times10$ խա՞cա՞ m՞kա՞ fարա∠ձատաcաkատա՞cա՞ m՞kա՞ha∠⊛  $0\times20$ mg kg kt calkaldB % % ps ns us ms pV nV uV mV  $0 \times 30$ kV MV pA nA cA mA kA pw nw cw mw kw Mw Hz kHzMHz  $0 \times 40$ sn Pa kPa  $0x50$ MPaGPa BgGySv‰M0  $0 \times 60$ WЫ lm lx (ロ) œ. (OR  $\bf \Xi$ OBOD  $0x70$ (CH) (BH) (¤K) ъK  $0 \times 80$ (EH) ω. (C) (d)  $0 \times 90$ 0xA0 (9)(10) ŒО (15 J (C) (2) (D) (2) (X)  $0 \times B0$ つハル (O) (7) (4) (6) (6) (6) (6) (6) (6) (6) (6) (7) (7)  $0 \times 00$ (E) (I) (B) (a) (b) (c) (d) (e) (f) (9) (h) (i) (j) (k) (1) (m)  $0x00$  $\langle n \rangle$  (o) (p) (q) (r) (s) (t) (u) (v) (w) (x) (y) (z) (1) (2) (3)  $0xE0$  $(4)(5)(6)(7)(8)(9)(0)(1)(2)(3)(4)(5)$  $0xF0$ 

 $\langle 1 - 1 \rangle$ 

 $3 \t 48.6$ 110002 TEL : 051) 332-1625 FAX : 051) 332-1628 Homepage : [http://www.mstlcd.co.kr](http://www.mstlcd.co.kr/) E-mail : mst@mstlcd.co.kr

 $\Pi$ 5 $\overline{\Gamma}$  mi sung technology

Ξ

19